## **Fichier:Le rocher des tours.jpg**

De Topo Paralpinisme

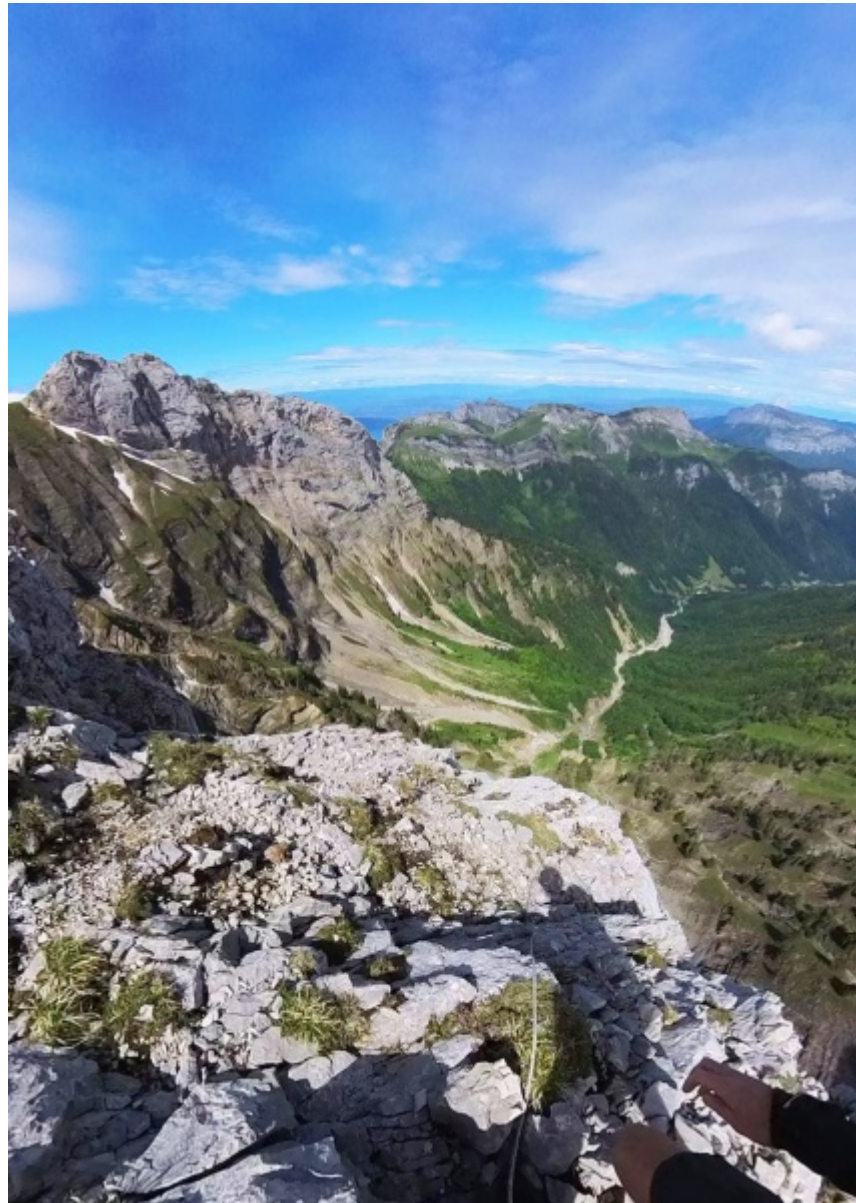

Taille de cet aperçu :  $424 \times 600$  pixels. [Fichier d'origine](http://base-jump.org/topo/images/7/78/Le_rocher_des_tours.jpg) (2 481 × 3 508 pixels, taille du fichier : 3,16 Mio, type MIME : image/jpeg)

## **Historique du fichier**

Cliquer sur une date et heure pour voir le fichier tel qu'il était à ce moment-là.

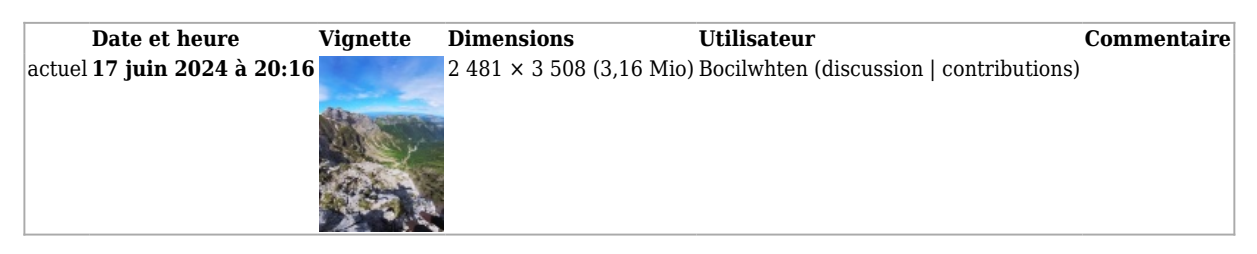

■ Vous ne pouvez pas remplacer ce fichier.

## **Utilisation du fichier**

La page suivante utilise ce fichier :

■ [Dyptique pour un Duo !](http://base-jump.org/topo/index.php?title=Dyptique_pour_un_Duo_!)

Récupérée de « [https://www.base](https://www.base-jump.org/topo/index.php?title=Fichier:Le_rocher_des_tours.jpg&oldid=11369)[jump.org/topo/index.php?title=Fichier:Le\\_rocher\\_des\\_tours.jpg&oldid=11369](https://www.base-jump.org/topo/index.php?title=Fichier:Le_rocher_des_tours.jpg&oldid=11369) »

- Dernière modification de cette page le 17 juin 2024, à 20:16.
- Le contenu est disponible sous licence [Creative Commons paternité non commercial partage à](https://creativecommons.org/licenses/by-nc-sa/4.0/) [l'identique](https://creativecommons.org/licenses/by-nc-sa/4.0/) sauf mention contraire.

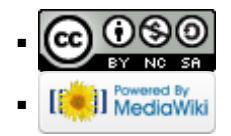